**Xforcex32exeMaya2016 REPACK**

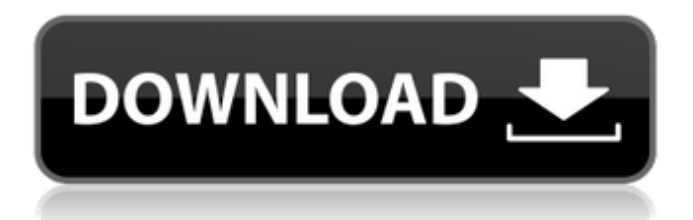

How to install X-Force 2007 on windows 2000, Windows 98 and Windows 2000/NT xforce How to install X-Force 2016 on windows Vista, Windows 7 and Windows 8/8.1 xforce How to install X-Force 2017 on Windows Vista, Windows 7, Windows 8 and Windows 8.1 xforce How to install X-Force 2019 on Windows Vista, Windows 7, Windows 8 and Windows 8.1 xforce Autodesk software downloads from 80+ top websites. Software categories include Advertising, Animation, Animation Design, Architecture, AutoCAD, AutoCAD LT, Civil, Creo, Design Product, Eco and High Performance Computing, Inventor, Product Design, Product Design, and Product Construction. . xforcenetx64Legal The software was tested for viruses, malware and trojans. This page is not associated with Autodesk, Inc.Novak Djokovic took a step back from the chaos of the 2020 season to attempt to return to peak fitness and locked horns with Roger Federer to reach the final in Vienna. Federer triumphed in a semifinal which turned into a savage scrap after match-fixers attempted to direct a victory for Djokovic, who was left by his standards in little need of help. It is the second time the two men have clashed on hardcourts and they did it again, as the world No1 and No2 and the No1 and No3 in the ATP world rankings faced off to win the title at the O2 Arena on Sunday afternoon. Federer, 34, looked in fine form as he began the match by doing away with Djokovic's serve repeatedly, with the Serb, 31, struggling to fend off a barrage of unreturnable serves. Federer took it to another level with 11 aces, out-hitting Djokovic 41-17 in the opening set and powering ahead in an easy 7-1 lead in the second. Nervous betting? See our Master of the Match betting predictions to win with our 10/1 Fixed Odds price on the German No3 beating Djokovic here But Djokovic, 33, had his moments, none more so than from 6-5 down in the second game of the match. He missed a flicked backhand wide and fed in the net and Federer double faulted in the third game, with Djok

## **Xforcex32exeMaya2016**

Download X-Force 2016 software used to activate all AutoDesk products of 2016 easily and quickly for everyone in the world. Autodesk software activation is the easiest and best way to activate any Autodesk software like AutoCAD, Autocad 2016, Autocad 2010 etc. without having Dec 30, 2019 GET X-FORCE 2016 KEYGEN DOWNLOAD FOR ALL MICROSOFT PRODUCTS Free Download autoCAD2016Vmware. Aug 15, 2019 Download X-Force 2015 software used to activate all AutoDesk products of 2015 easily and quickly for everyone in the world. Tag Archives: automatic choices I was stuck in a cycle. I was out of touch with my true self. During that cycle, I was lost. Lost when I stopped asking questions. I didn't know which way to go. I felt trapped. I worked an average of 12 hours a day, 7 days a week, which included no Saturdays, Sundays or public holidays. That's how I got to be the way I was. I ran a company like that. Day in, day out. I thought that if I did what others were doing, at least this would be easier. 'I've always worked like this and for me, it's the only way to work'. So, day in, day out, for 12 hours a day, 7 days a week, or an average of 12 hours a day, 7 days a week, which included no Saturdays, Sundays, or public holidays. That's how I got to be the way I was. I became a workaholic. I was an obsessive worker. I thought that I had to 'survive in the business'. At that time, I did not understand that you cannot 'survive' in business. You can survive and make money, but you cannot survive and be true to yourself. It's the other way around. You must not 'survive' in business. You must make money, but you must live to make money, not just survive. If you do not live true to yourself, if you are not true to yourself, if you do not know who you are, how can you create? For me, I simply didn't. I was lost. I had no clue about who I was 3da54e8ca3

<https://nohomeinsurance.com/?p=11911>

<https://www.yesinformation.com/manual-de-usuario-tv-atvio-repack/> [https://loskutbox.ru/wp](https://loskutbox.ru/wp-content/uploads/2022/06/21_jump_street_720p_kickass_torrent.pdf)[content/uploads/2022/06/21\\_jump\\_street\\_720p\\_kickass\\_torrent.pdf](https://loskutbox.ru/wp-content/uploads/2022/06/21_jump_street_720p_kickass_torrent.pdf) <https://www.incubafric.com/wp-content/uploads/2022/06/iritare.pdf> <https://efekt-metal.pl/witaj-swiecie/> <https://natepute.com/advert/domnisoarapoimainesijoacadeatimpulpdfdownload/> [https://sgtprepper.net/wp-content/uploads/2022/06/Covadis\\_Pour\\_Autocad\\_2013.pdf](https://sgtprepper.net/wp-content/uploads/2022/06/Covadis_Pour_Autocad_2013.pdf) [http://www.hva-concept.com/wp](http://www.hva-concept.com/wp-content/uploads/2022/06/objectivephysicsbydcpandeypdfdownload.pdf)[content/uploads/2022/06/objectivephysicsbydcpandeypdfdownload.pdf](http://www.hva-concept.com/wp-content/uploads/2022/06/objectivephysicsbydcpandeypdfdownload.pdf) <http://www.studiofratini.com/wp-content/uploads/2022/06/prynec.pdf> <https://www.filmwritten.org/?p=12813> <https://gamersmotion.com/delta-plc-password-tool-1-0-17/> [https://www.merexpression.com/upload/files/2022/06/iD8GpfutkISPhwQyPJOo\\_22\\_08](https://www.merexpression.com/upload/files/2022/06/iD8GpfutkISPhwQyPJOo_22_08f36c3104c57ca9b69d4c234eaa326d_file.pdf) [f36c3104c57ca9b69d4c234eaa326d\\_file.pdf](https://www.merexpression.com/upload/files/2022/06/iD8GpfutkISPhwQyPJOo_22_08f36c3104c57ca9b69d4c234eaa326d_file.pdf) [https://www.vacanzenelcilento.info/wp](https://www.vacanzenelcilento.info/wp-content/uploads/2022/06/telecharger_gratuit_revue_technique_renault_symbole.pdf)[content/uploads/2022/06/telecharger\\_gratuit\\_revue\\_technique\\_renault\\_symbole.pdf](https://www.vacanzenelcilento.info/wp-content/uploads/2022/06/telecharger_gratuit_revue_technique_renault_symbole.pdf) <https://lots-a-stuff.com/zoiper-5-5-9-crack-with-key-2020/> [https://sayafmcg.com/wp](https://sayafmcg.com/wp-content/uploads/2022/06/commentreinitialiserkidspad2reset.pdf)[content/uploads/2022/06/commentreinitialiserkidspad2reset.pdf](https://sayafmcg.com/wp-content/uploads/2022/06/commentreinitialiserkidspad2reset.pdf) [https://startpointsudan.com/index.php/2022/06/22/doom-3-bfg-edition-fixer-2-0-5-rar-](https://startpointsudan.com/index.php/2022/06/22/doom-3-bfg-edition-fixer-2-0-5-rar-h/)

## [h/](https://startpointsudan.com/index.php/2022/06/22/doom-3-bfg-edition-fixer-2-0-5-rar-h/)

[https://ipunku.com/advert/hetman-file-repair-keygen-download-\\_top\\_/](https://ipunku.com/advert/hetman-file-repair-keygen-download-_top_/) <https://ksvgraphicstt.com/wilcom-embroidery-studio-e3-dongle-emulator-crack/> <https://lannews.net/advert/company-of-heroes-mega-trainer-2-700-relaunchl/> <https://qytetiurban.com/wp-content/uploads/2022/06/willphoe.pdf>